#### **C# Controls**

Jim Fawcett CSE775 – Distributed Objects Spring 2003

## **Creating Control Project**

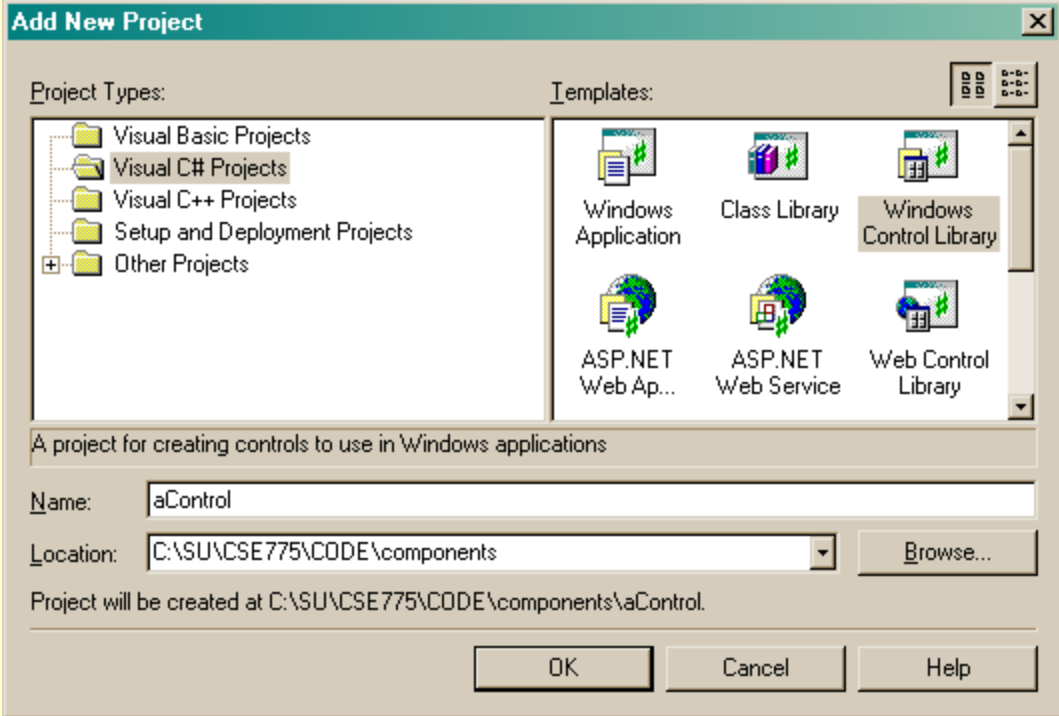

## **That Gives you a UserControl**

- Is both a form and a control.
- Intended to become a composite control.
- $\bullet$  Like a Form that can be hosted by another form.
- You pull existing controls from toolbox to add functionality.
- Or you can provide your own custom interface and functionality via an override of OnPaint.

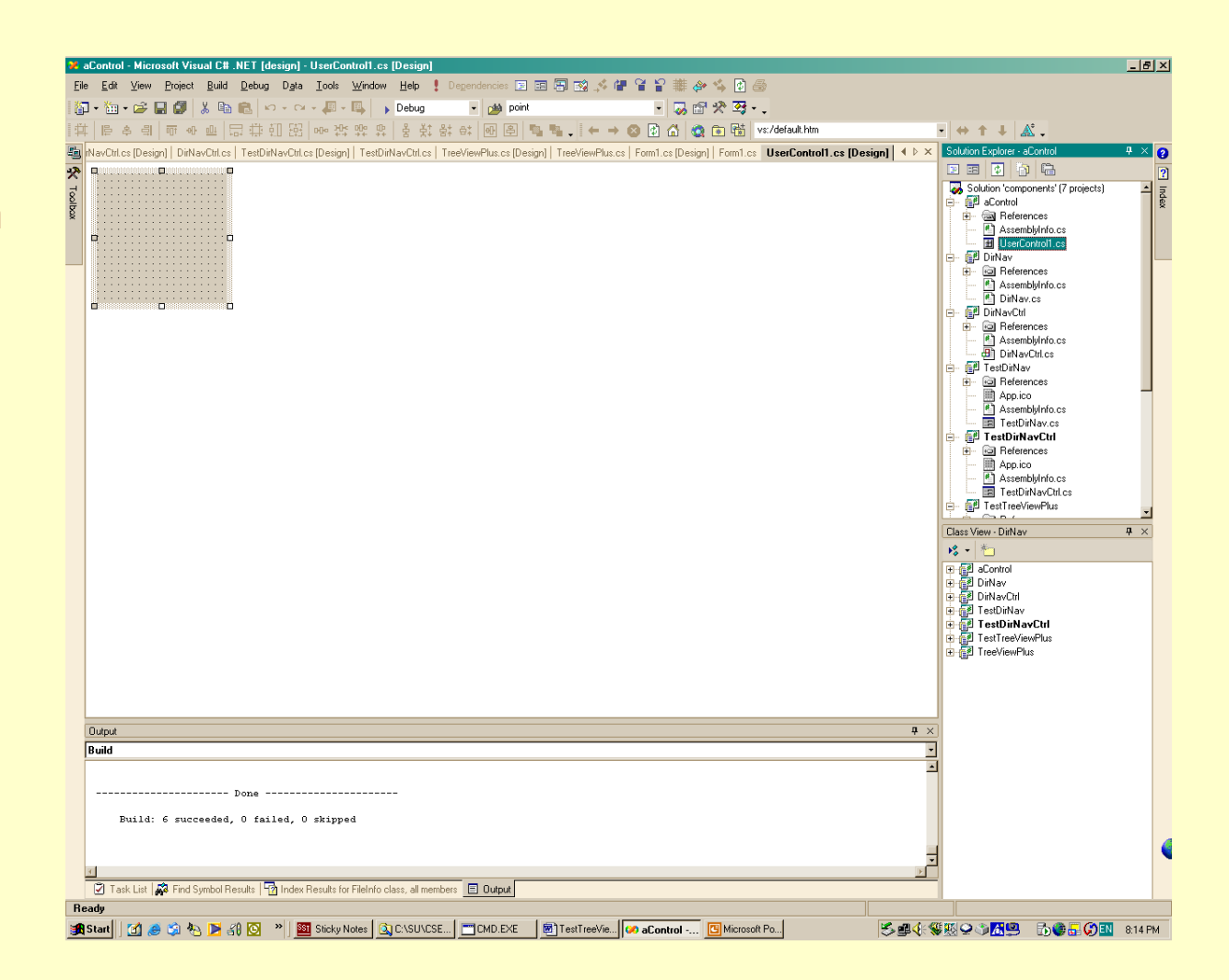

# **Variations**

- You can modify this by changing the class declaration:
	- Derive from ComponentModel.Component.
		- That allows library to be hosted in toolbox and be shown in component designer.
	- Derive from Control instead of UserControl.
		- That takes away the designer view, so you would only want to do this for controls that have no visible view or a very simple view – see DirNavCtrl.
		- You still get the ability to be hosted by the toolbox and by a Form
	- Derive from an existing control, like TextBox or TreeView.
		- You will get whatever designer view was provided for the base control.
		- For a control like the TreeView you don't want to populate the control in the class constructor. That can have unexpected effects in the designer.
		- Instead, you provide an initialization function that the hosting form calls in its Form\_Load event handler.

# **DirNav Component**

#### **DirNav Library**

- Simple C# Library
- No base class
- To build this component:
	- Create C# Library project
	- Add go(string path) function with code to recursively walk directory tree
	- Add delegates and events for NewDir and **NewFile**
- Can't be hosted in toolbox.

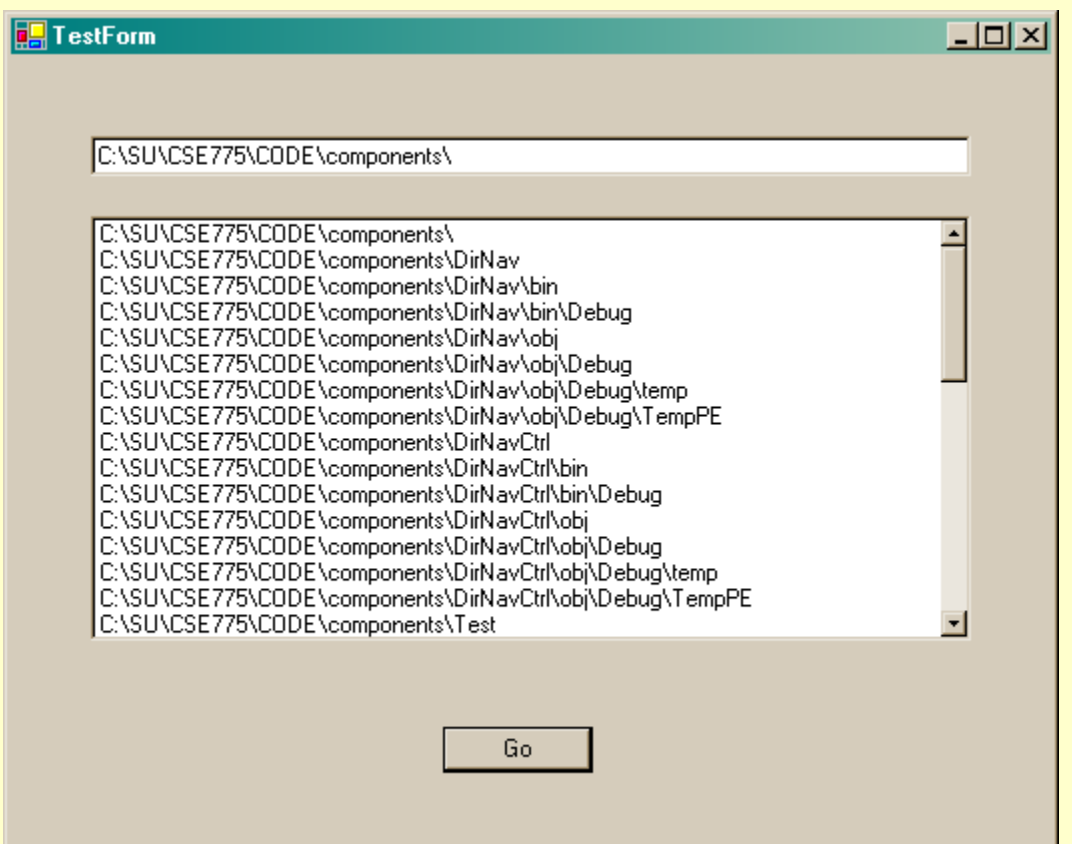

# **DirNavComp Component**

#### **DirNavComp Component**

- Navigates directory tree
- Derives from ComponentModel.Component
- To build this control:
	- Create UserControl project
	- Change base class to ComponentModel.Component
	- Repeat DirNav construction
- Can be hosted in toolbox
- Can use property sheet to wireup event handlers for NewDir and NewFile events in Form hosting control.

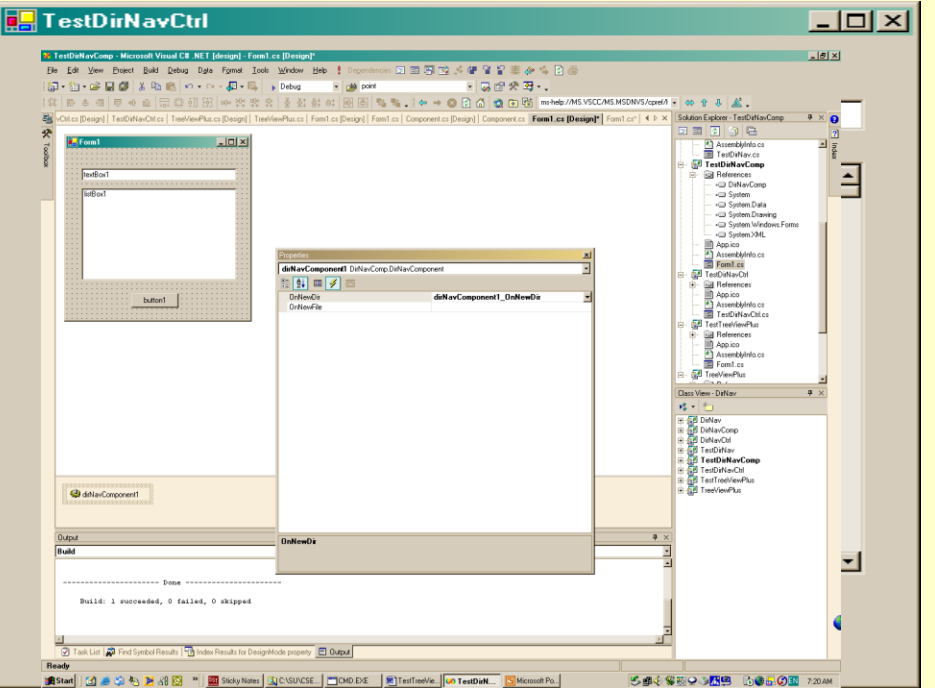

## **DirNavCtrl Control**

#### **DirNavCtrl Control**

- Navigates directory tree
- Derives from Control
- To build this control:
	- Create UserControl project
	- Change base class to control
	- Repeat DirNav construction
	- Override OnPaint and include drawing code.
- Can be hosted in toolbox
- Can use property sheet to wireup event handlers for NewDir and NewFile events in Form hosting control.

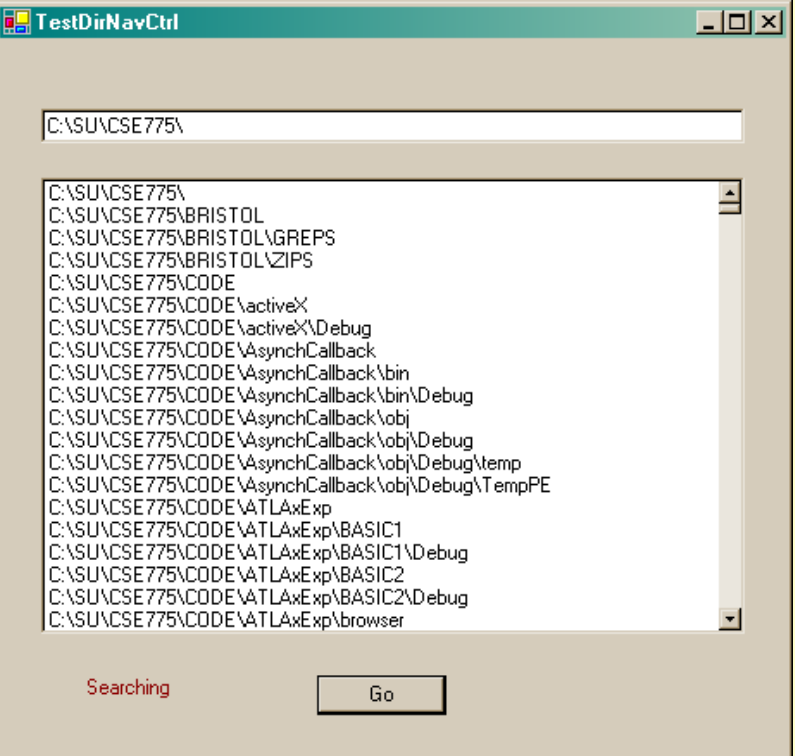

### **Controls Derived from Existing Controls**

#### **TreeViewPlus**

- Derived from TreeView
- To Build this control:
	- Create UserControl project
	- Change base from UserControl to TreeView.
	- Rip out designer code
	- Add code to populate tree with directories and files.
	- Add code to expand to current directory

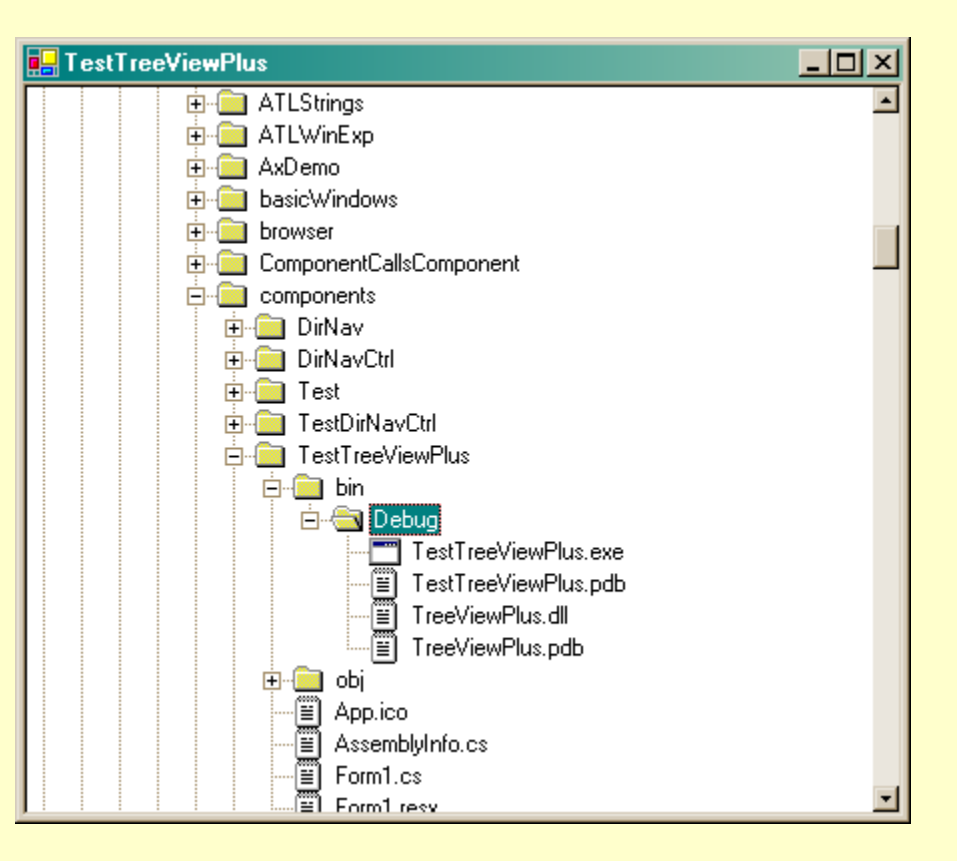

# **.Net vs COM Components**

#### **.Net**

- **Library** 
	- Interface provided directly by class
	- Class factory is operator new using component metadata
- **Control** 
	- Supports hosting in toolbox and on forms.
	- Supports events via delegates
	- Supports properties directly.
- Remoting through binary and standard SOAP channels
	- Simple RPC model
- Can use COM through Run-time Callable Wrapper (RCW).

#### **COM**

- Simple ATL component
	- Interface derived from Iunknown
	- Class factory provided by ATL class
- ActiveX Control
	- Supports hosting in toolbox and on forms.
	- Supporst events via connection points
	- Supports properties through IDispatch.
- Remoting through COM specific RPC **Channels** 
	- More complex RPC model
- Can use .Net through COM Callable Wrapper (CCW)

### **End of Presentation**